## Ficha de Trabalho 2 – Processamento de Imagem

Docente: Miguel Tavares Coimbra Data: 23/03/2013

## 1. **Manipulação ponto a ponto**

a. Experimente as diversas operações descritas na aula teórica utilizando a seguinte página:

<http://homepages.inf.ed.ac.uk/rbf/HIPR2/fulldemo.htm>

b. Aplique uma operação ponto-a-ponto que calcule o negativo da imagem representada na Figura 3. Considere que esta matriz representa valores de intensidade que variam entre 0 e 15.

$$
g(x, y) = MAX - f(x, y)
$$

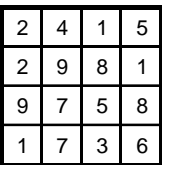

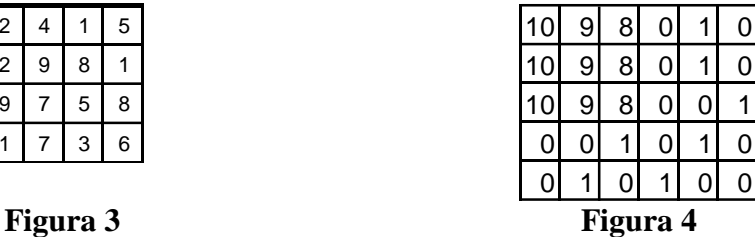

Uma operação ponto-a-ponto consiste em aplicar sequencialmente a operação para cada pixel da imagem, não podendo esta operação usar informação dos vizinhos desse pixel. Este exemplo é simples mas pode complicar tentando fazer algo como um esticar de contraste. Para este especificamente bastaria fazer os seguintes cálculos:

 $- f(0,0)$  com valor 10 (ponto no canto superior esquerdo). O resultado  $g(0,0) = 15-10 = 5$  $-f(0,1)$  com valor 9.  $g(0,1) = 15-9 = 6$ 

- etc

O resultado seria então:

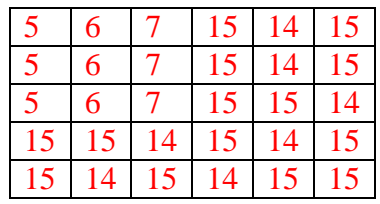

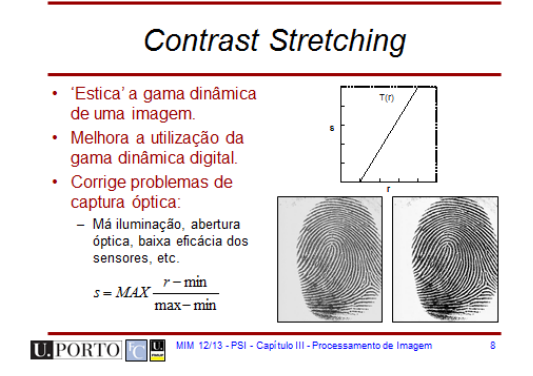

## 2. **Filtros espaciais**

a. Calcule a imagem resultante de uma operação de *mean smoothing* (máscara 3x3) sobre a imagem representada na Figura 3.

Um filtro de média (mean smoothing) é um filtro digital com o objectivo de suavização da imagem, substituindo um ponto pela média de valores entre si e os seus vizinhos mais próximos. Em termos matemáticos consiste na convolução de uma função (máscara) com a matriz da nossa imagem. Alterando a máscara, podemos calcular outro tipo de resultados (gradientes, Laplacianos, etc). Como exemplo, vamos calcular o resultado para o ponto de valor 9 situada na coordenada (2,2) da imagem da Figura 3. Deveríamos centrar a matriz 3x3 do filtro sobre este ponto, multiplicando de seguida os valores sobrepostos. No final, somamos os resultados destas multiplicações todas. A sub-matrix de pontos centrada no ponto 9 é:

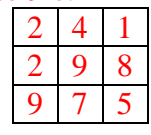

A matriz do nosso filtro de média seria:

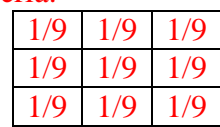

O resultado então seria:

 $2*(1/9) + 4*(1/9) + 1*(1/9) + 2*(1/9) + 9*(1/9) + 8*(1/9) + 9*(1/9) + 7*(1/9) + 5*(1/9) =$  $(2+4+1+2+9+8+9+7+5)/9 = 47 / 9 = 5$  (arredondado de 5,2... lembre-se que temos valores quantizados!)

Importante! O que vai fazer com os valores na fronteira da matriz? Problema de fronteira! Soluções: a) obter imagem mais pequena; b) criar novas linhas e colunas nas bordas da matriz copiando os valores dos pontos adjacentes.

b. Aplique um detector de fronteiras *Sobel* à imagem representada na Figura 4. Escreva os resultados parciais ( $G_x \in G_y$ ), assim como o resultado final ( $|G_x + G_y|$  $G_v$ ).

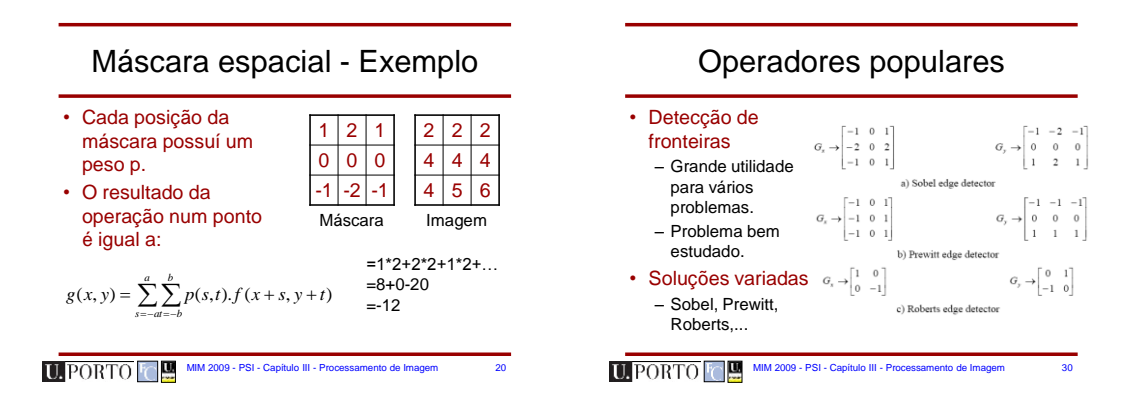

Para resolver esta alínea faríamos exactamente os mesmos cálculos da alínea anterior mas agora usaríamos máscaras diferentes. Neste caso específico calcularíamos a matriz Gx, seguida da matrix Gy, combinando depois os resultados numa única matriz.